## CS354: Machine Organization and Programming Lecture 11 Monday the September 28<sup>th</sup> 2015 **TOGramming**<br>
Lecture 11<br>
the September 28<sup>th</sup> 2015<br>
Section 2<br>
Tuctor: Leo Arulraj<br>
@ 2015 Karen Smoler Miller<br>
dext in this lecture from CSAPP lectures by Bryant &<br>
O'Hallaron

### Section 2 Instructor: Leo Arulraj

© Some diagrams and text in this lecture from CSAPP lectures by Bryant & O'Hallaron

## Class Announcements

1. Grades for Programming Assignment 0 have Class Announcemen<br>
1. Grades for Programming Assignme<br>
been released in learn@UW.<br>
2. If you have questions about your gra Class Announcements<br>
1. Grades for Programming Assignment 0 have<br>
been released in learn@UW.<br>
2. If you have questions about your grading<br>
please contact Lokesh or Urmish.

2. If you have questions about your grading

## Lecture Overview

- How to write in x86 assembly:
	- do while loops, while loops, for loops, switch statements
	- Some more examples like factorial, string length, finding max in an integer array etc

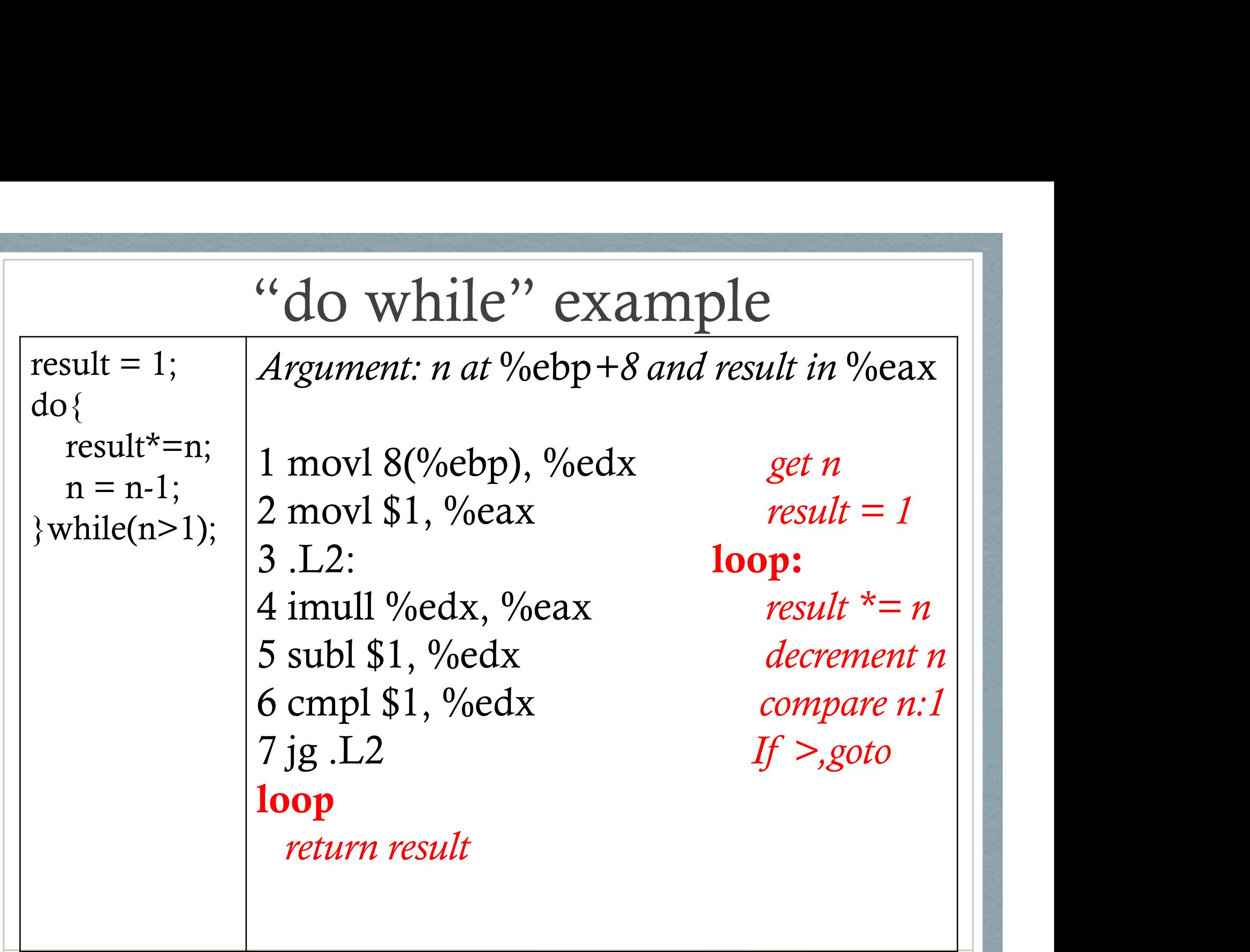

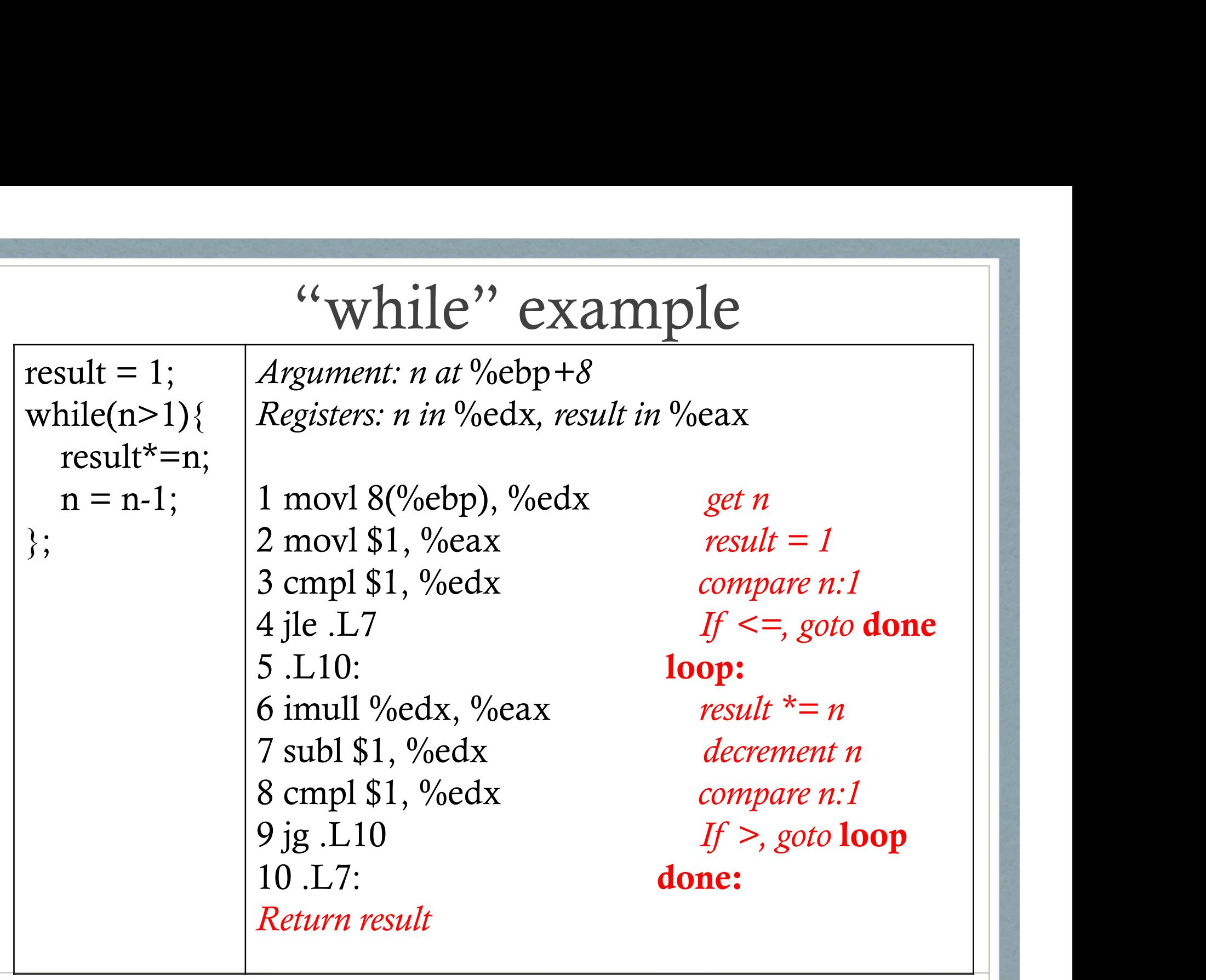

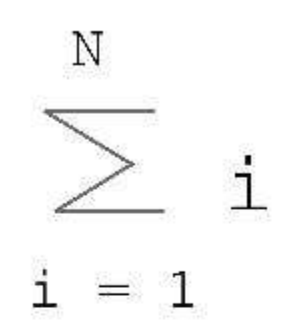

#### $sum = 0;$ for  $(i = 1; i \le N; i++)$  {  $sum = sum + i;$ }

**FOR LOOP EXAMPLE** 

#### Karen's implementation:

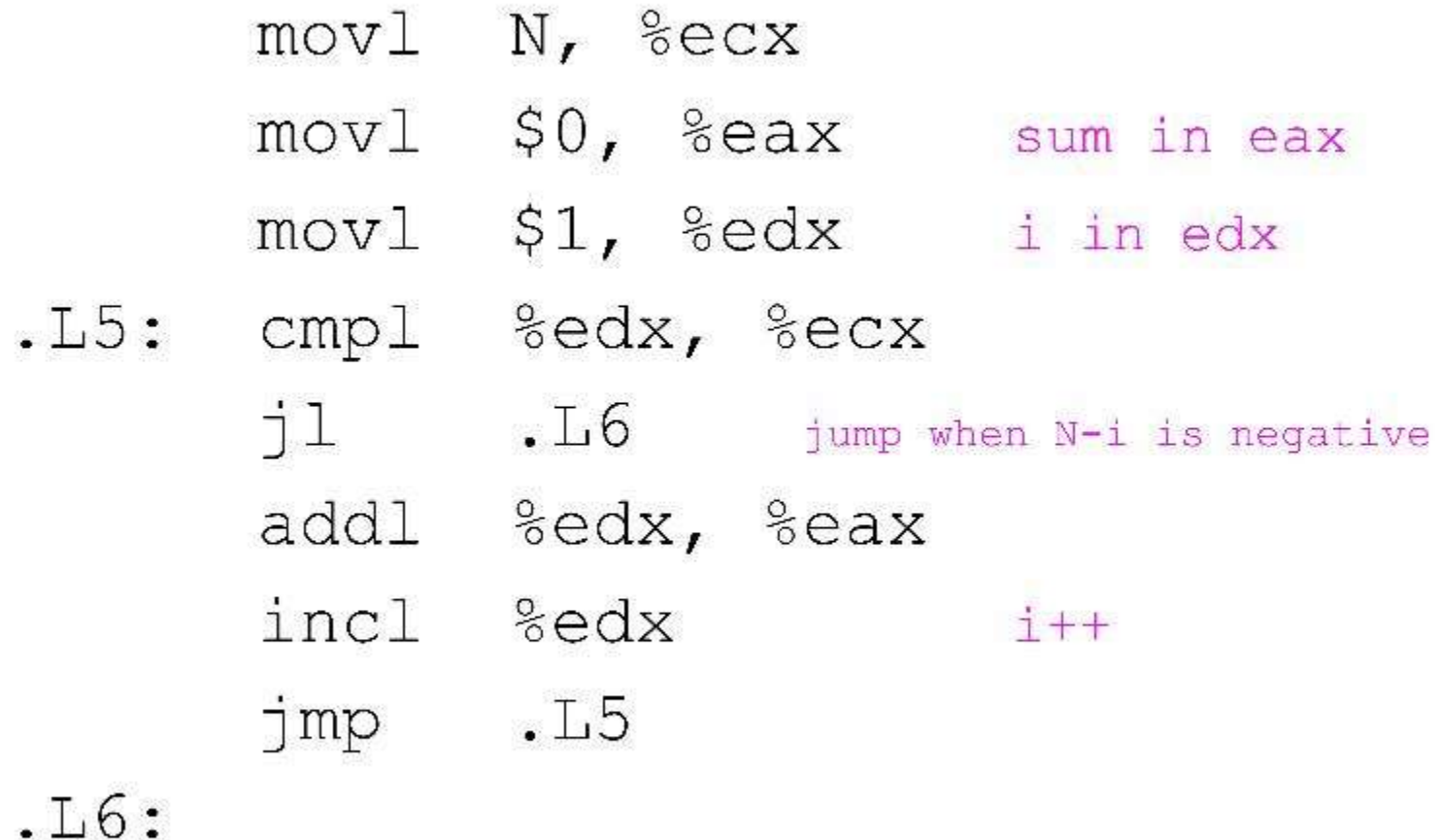

#### gcc's implementation (mostly):

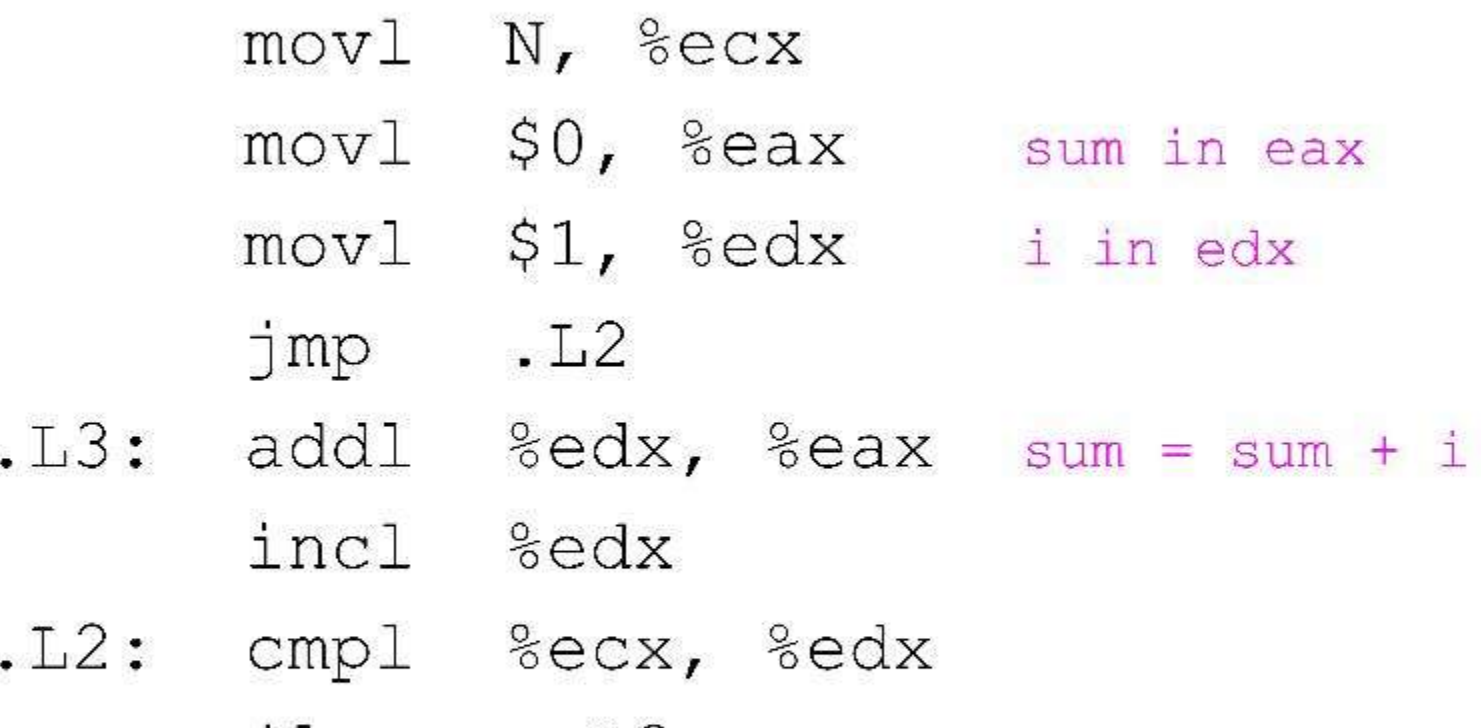

jle  $.L3$ jump when i-N is less than or equal to 0

# About Switch Statement and Jump Tables About Switch Statement and Jump<br>Tables<br>1. Switch statements offer multi-way branching capability and are<br>implemented using Jump tables which are supported by GCC as<br>an extension to C.

- implemented using Jump tables which are supported by GCC as an extension to C.
- 2. Jump table is an array where the i<sup>th</sup> entry is the address of the code segment that should execute when the switch index equals i.
- **3.** Advantage of Jump tables when compared to long sequence of compares and jumps tables when compared by GCC as an extension to C.<br>
2. Jump table is an array where the i<sup>th</sup> entry is the address of the code segment that compares and jumps : Time taken to perform the switch is independent of the number of cases and the sparsity of the case values. 4. Jump table is an array where the i<sup>th</sup> entry is the address of the<br>code segment that should execute when the switch index equals i.<br>3. Advantage of Jump tables when compared to long sequence of<br>compares and jumps : Time
- more ) and they span a small range of values

## Conditional Move Instructions

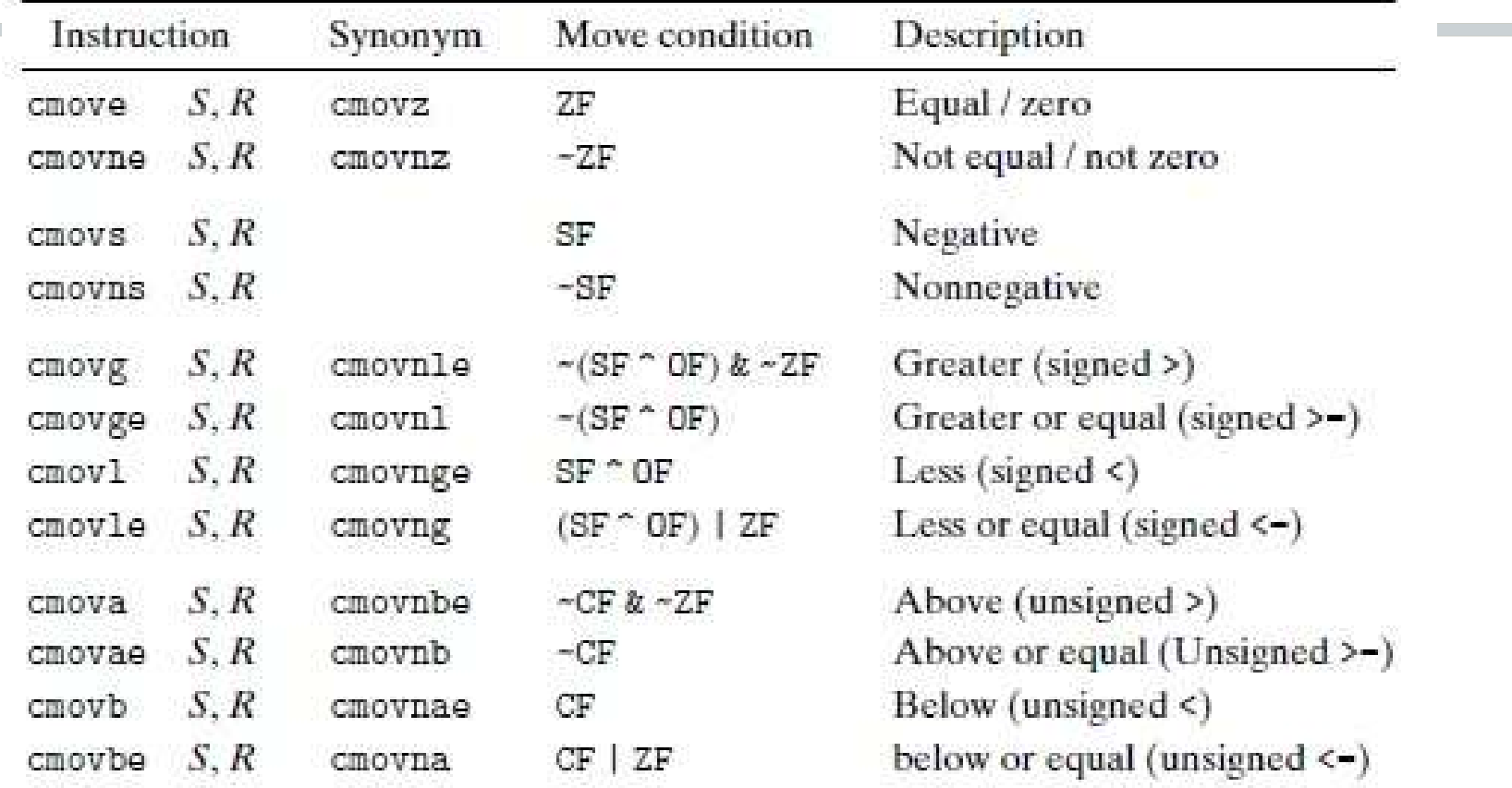

Figure 3.17 The conditional move instructions. These instructions copy the source value S to its destination R when the move condition holds. Some instructions have "synonyms," alternate names for the same machine instruction.

## Pipelining and Conditional Move (Refer 3.6.6 in CSAPP textbook)

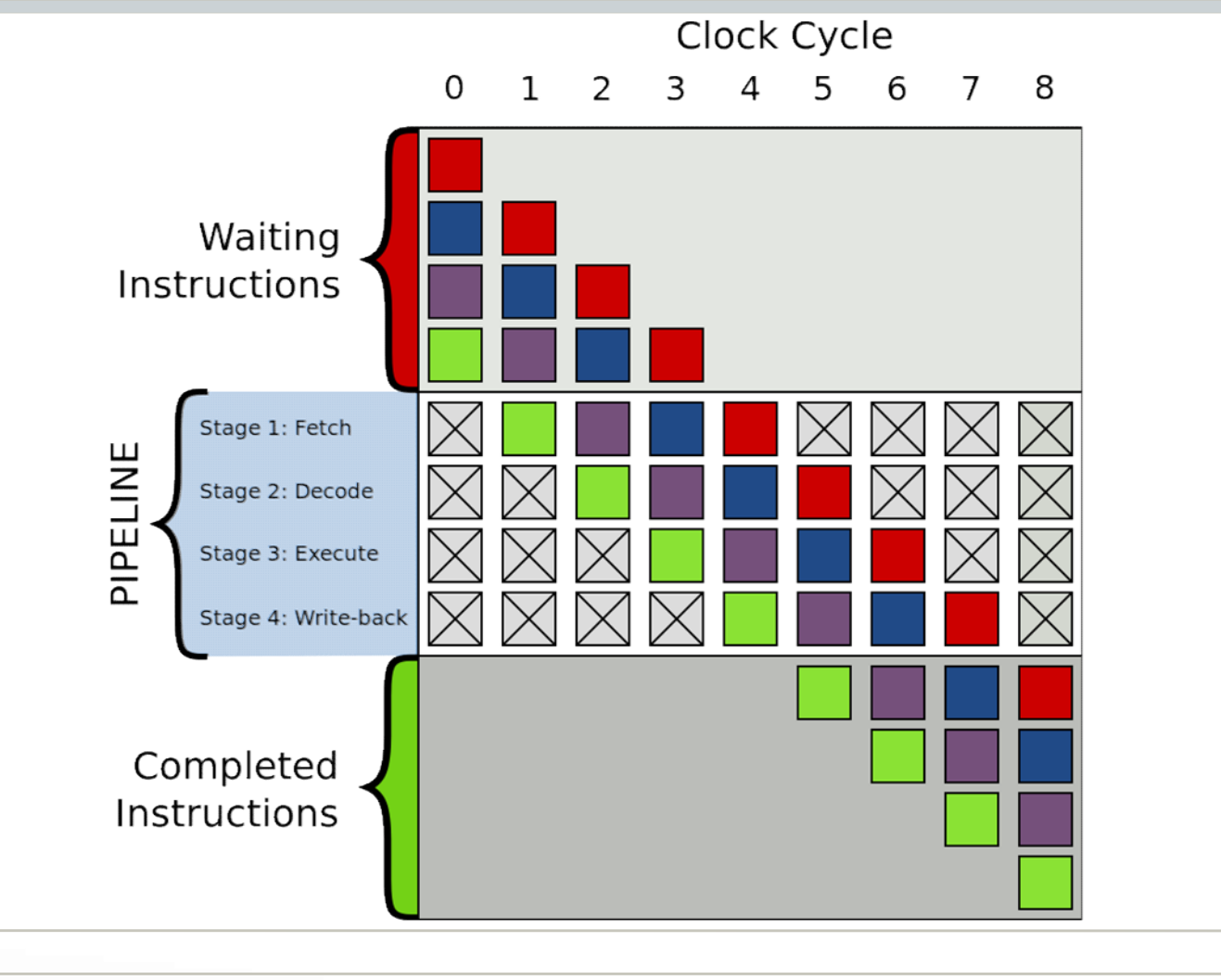

## Example x86 programs

- Factorial
- Find max in integer array
- String length
- Count the bits set in an integer popcount